# マップあいち(津波災害情報)での確認方法 みんじょう インファイン あき あきのおく 参考資料⑧ (津波災害警戒区域の確認方法)

### ①サイトにアクセスする

URL:https://maps.pref.aichi.jp

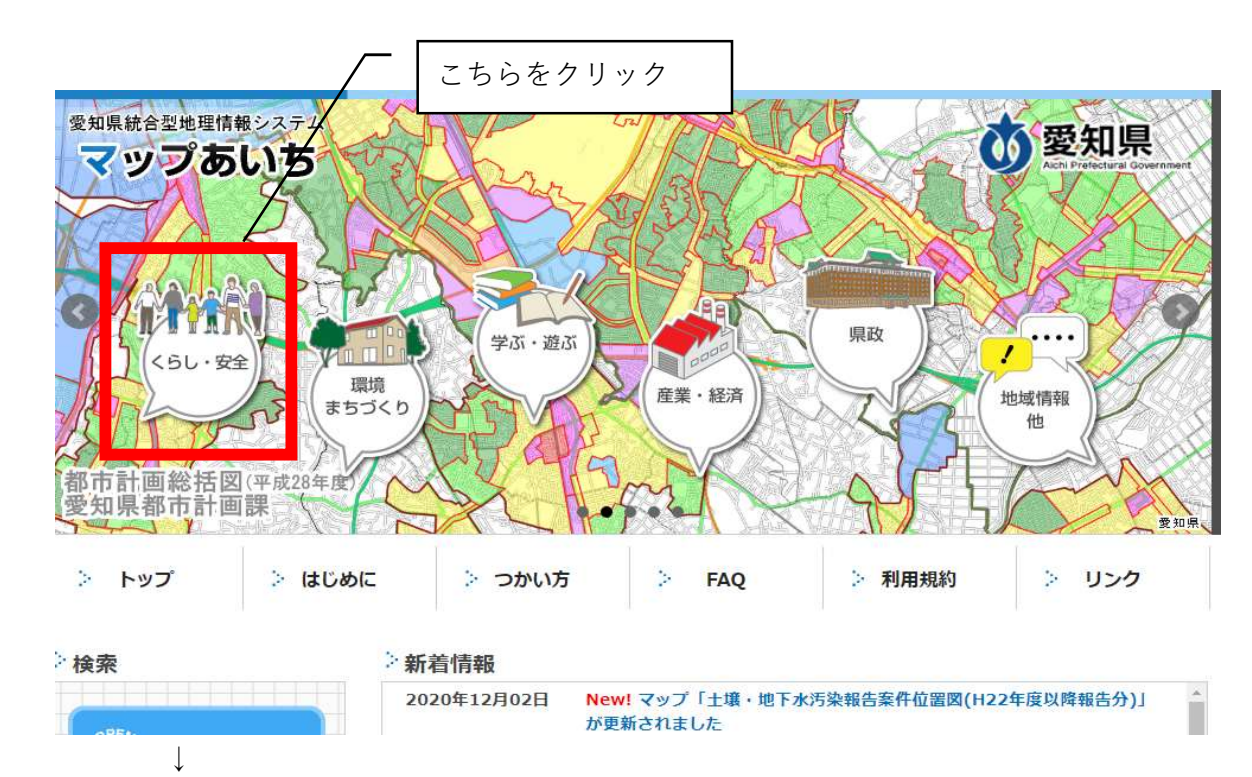

## ②開いたページのイラスト中、「くらし・安全」のアイコンをクリックする。

下図のような画面にスライドしたら、「津波災害情報」を選択する

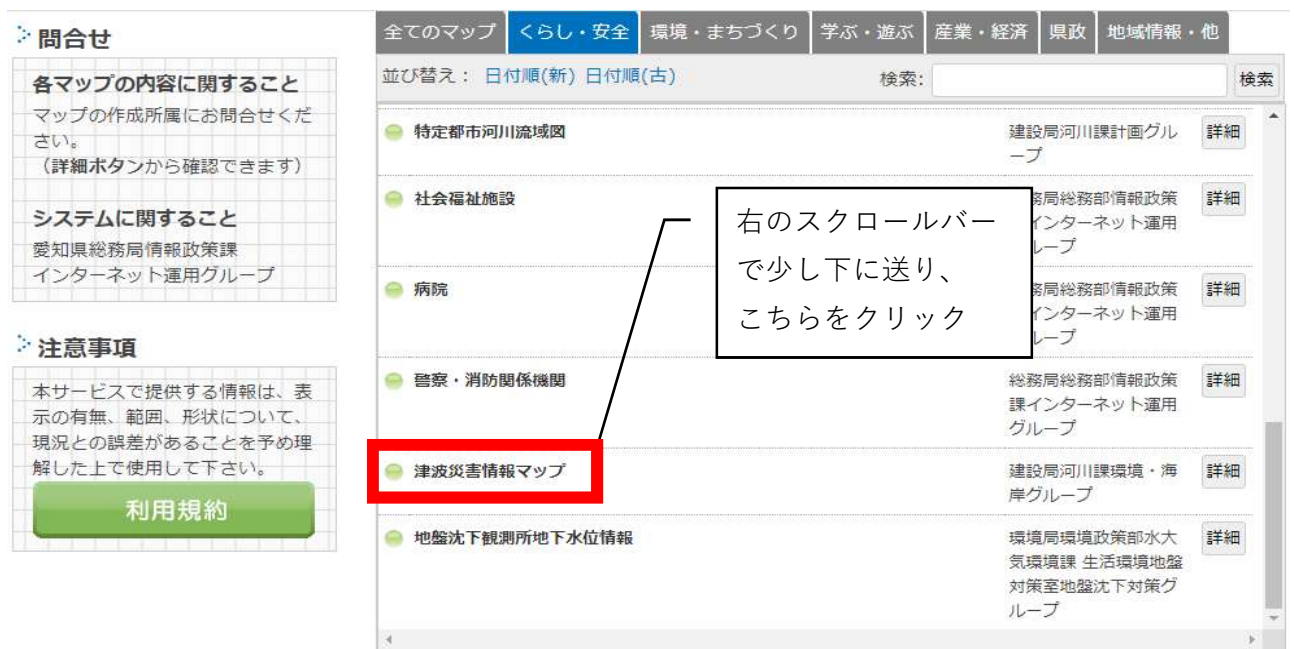

# ③マップ用に新しいウインドウが開く

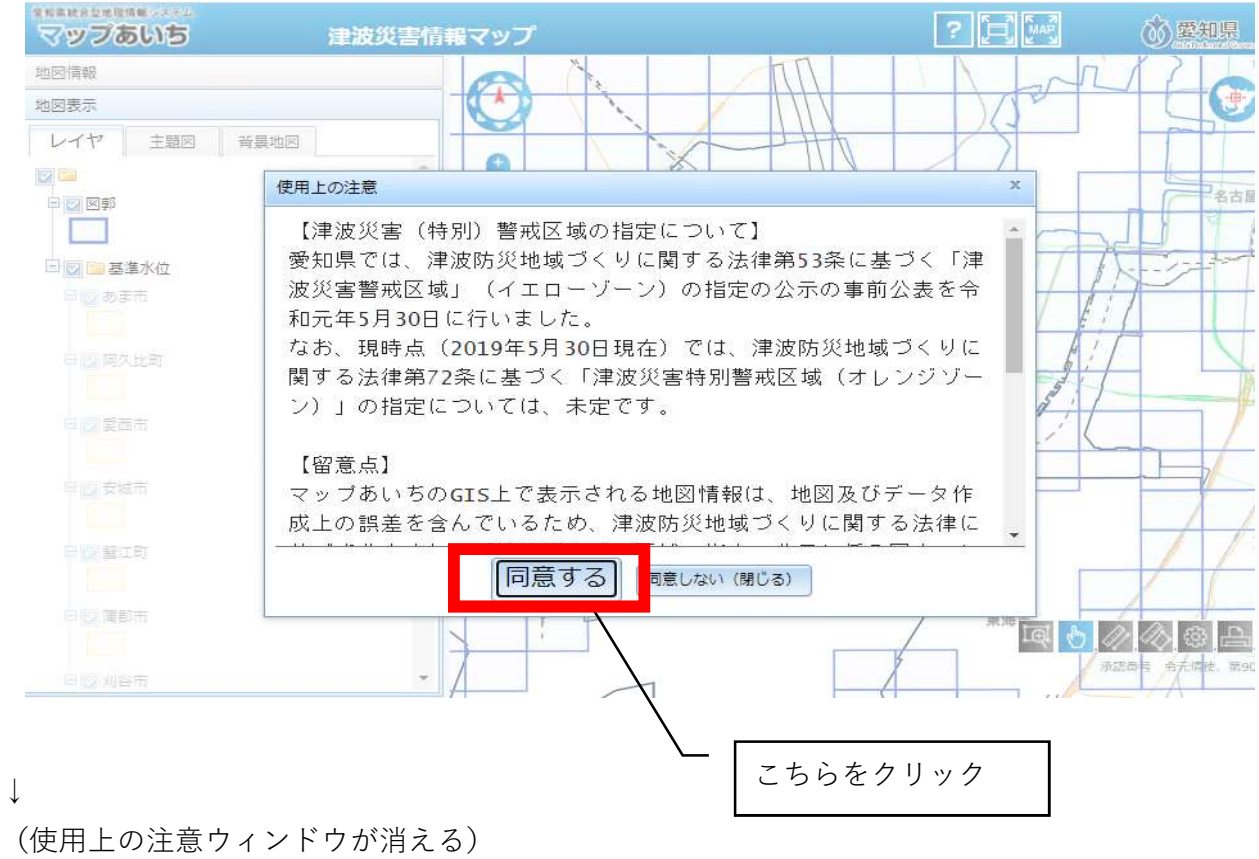

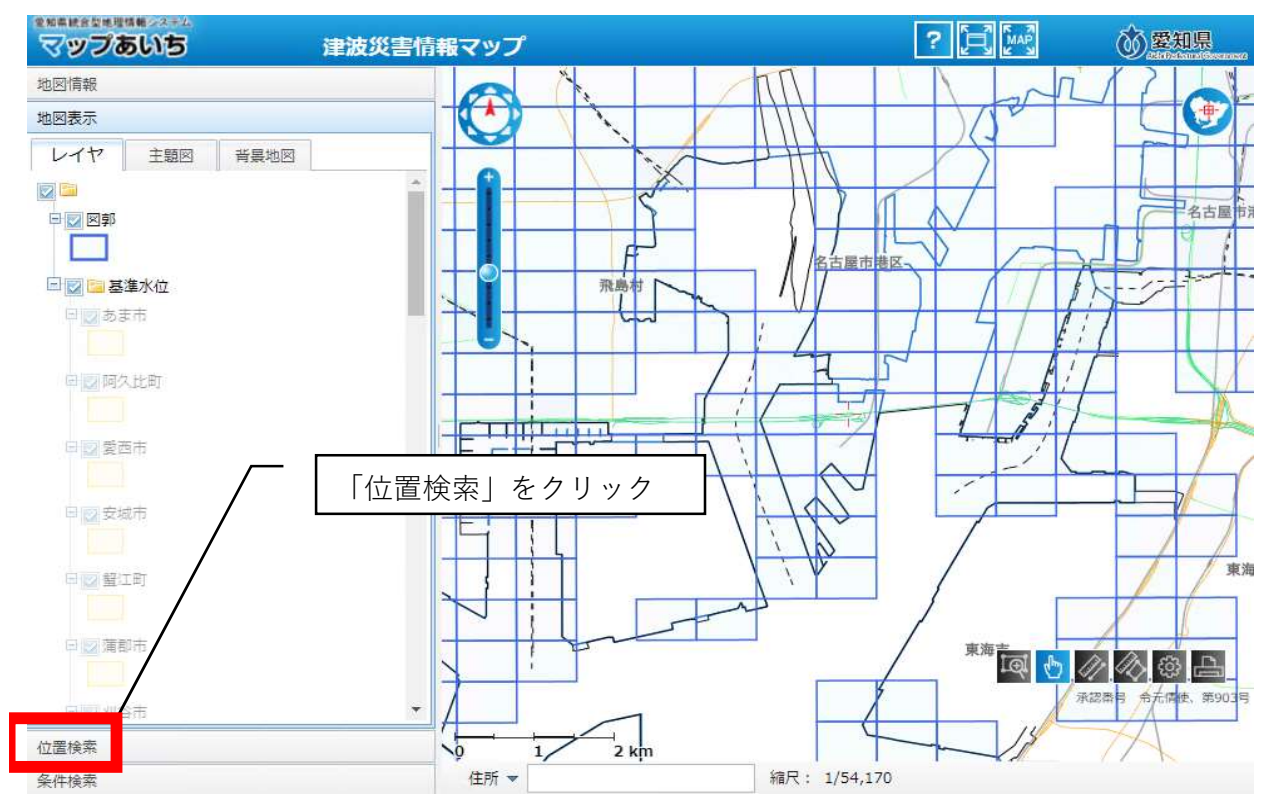

## ④自施設の所在地を表示する

(市区町村から番地・号まで順に選択していく)

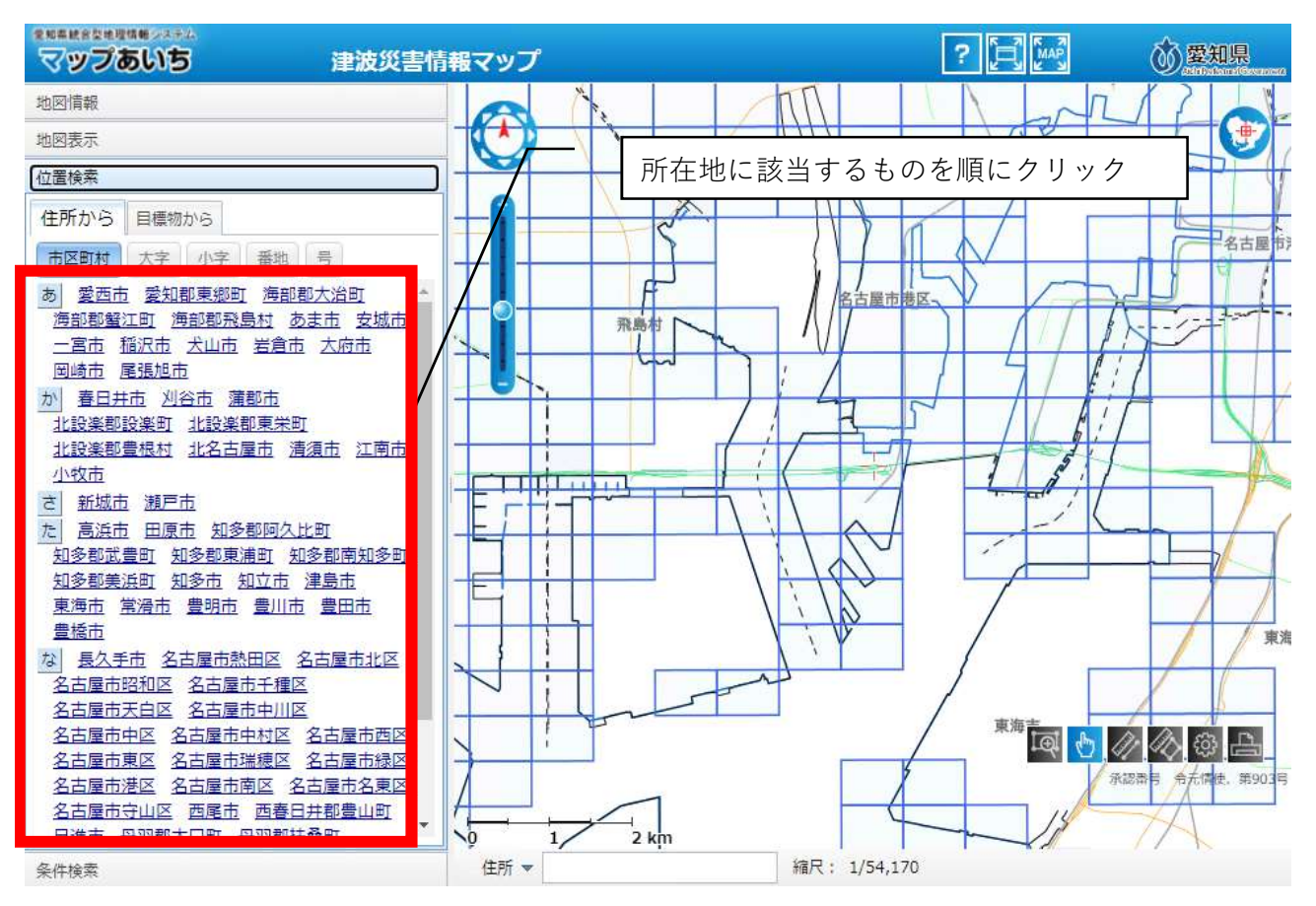

↓

(指定した位置に地図がスライドする)

| 愛知県統合型地理情報システム<br>マップあいち | 津波災害情報マップ                |                                      | $\begin{bmatrix} 5 \\ 2 \\ 1 \end{bmatrix}$<br>$\mathbb{E}$<br>$\overline{\mathbf{r}}$ | 6 壁知県                      |
|--------------------------|--------------------------|--------------------------------------|----------------------------------------------------------------------------------------|----------------------------|
| 地図情報                     | $-24 - 12$               | $-400 = 100$<br>×                    | $l_{\tau}$                                                                             | $\top$                     |
| 地図表示                     |                          | $-1$<br>$\sim$                       | $\mathcal{N}_{\text{quant}} =$<br>$-17.5$                                              | 罗<br>카드크                   |
| 位置検索                     | $\overline{\phantom{a}}$ | $\mathbf{I}$<br>٠                    |                                                                                        | Farm.                      |
| 住所から<br>目標物から            |                          |                                      |                                                                                        | $\iota$                    |
| 小字<br>市区町村<br>番地<br>大字   | 号                        | 各古屋市港区                               |                                                                                        |                            |
| 912                      |                          |                                      |                                                                                        | 名古屋市港区,                    |
|                          | $--$                     |                                      |                                                                                        | ٨<br>$\sqrt{2}$            |
|                          | $\mathbf{w}$             |                                      | ┌                                                                                      |                            |
|                          | r                        | $\overline{\phantom{a}}$             | ₩                                                                                      |                            |
|                          |                          | $\sim$<br>$\mathcal{L}_{\mathbf{X}}$ |                                                                                        |                            |
|                          |                          | ᆋ                                    |                                                                                        | <b>INC.</b><br>名古屋市港区      |
|                          |                          | FF<br>名古屋市巷区、                        |                                                                                        |                            |
|                          |                          | 飛鳥村                                  |                                                                                        | $3 - 4 = 4$                |
|                          | $\ddot{\phantom{0}}$     | لمناما<br>ı                          |                                                                                        |                            |
|                          |                          |                                      |                                                                                        |                            |
|                          |                          | $\cdot$<br>$\lambda$                 | $\mathcal{L}$<br>Iol<br>Ġ                                                              | භූ<br>L<br>48              |
|                          | a in 1149 anns anns      | x                                    | т.<br>m                                                                                | 令元情使、第903月<br><b>AISTE</b> |
|                          | $\overline{10}$          | 2 km                                 | $\overline{\phantom{a}}$                                                               |                            |
| 条件検索                     | 1<br>住所 ▼                | 縮尺: 1/54,170                         | ,                                                                                      | וח                         |

(適宜、縮尺を拡大する)

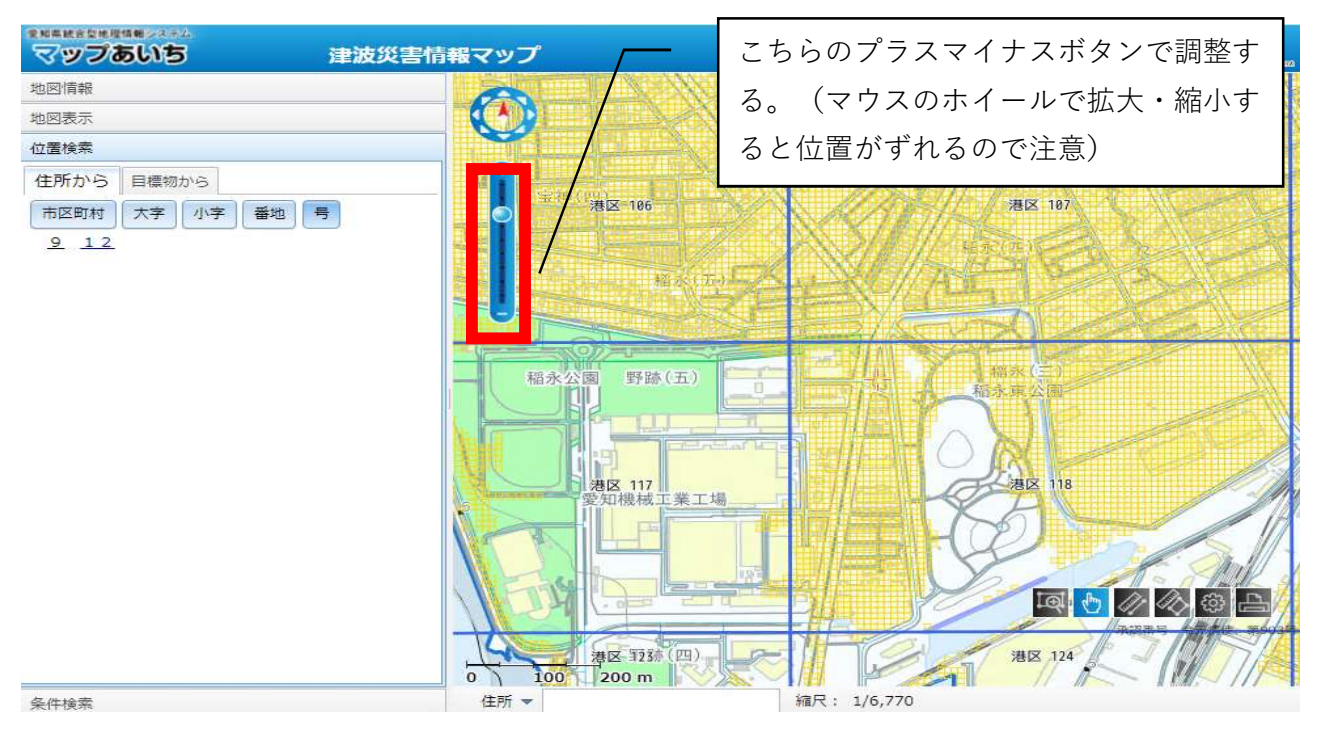

↓

自施設の所在地が青い線の網目のエリアに含まれる場合は該当となるので、協議申込書の様式中、 「津波災害警戒区域」(津波災害<u>特別</u>警戒区域ではないことに注意)に○をつける。

また、次の手順により「想定される最大浸水深」を確認するとともに、「地域防災計画による施設 の指定の有無」「避難確保計画作成の有無」についても参考資料⑤、⑥を参照し、確認する。

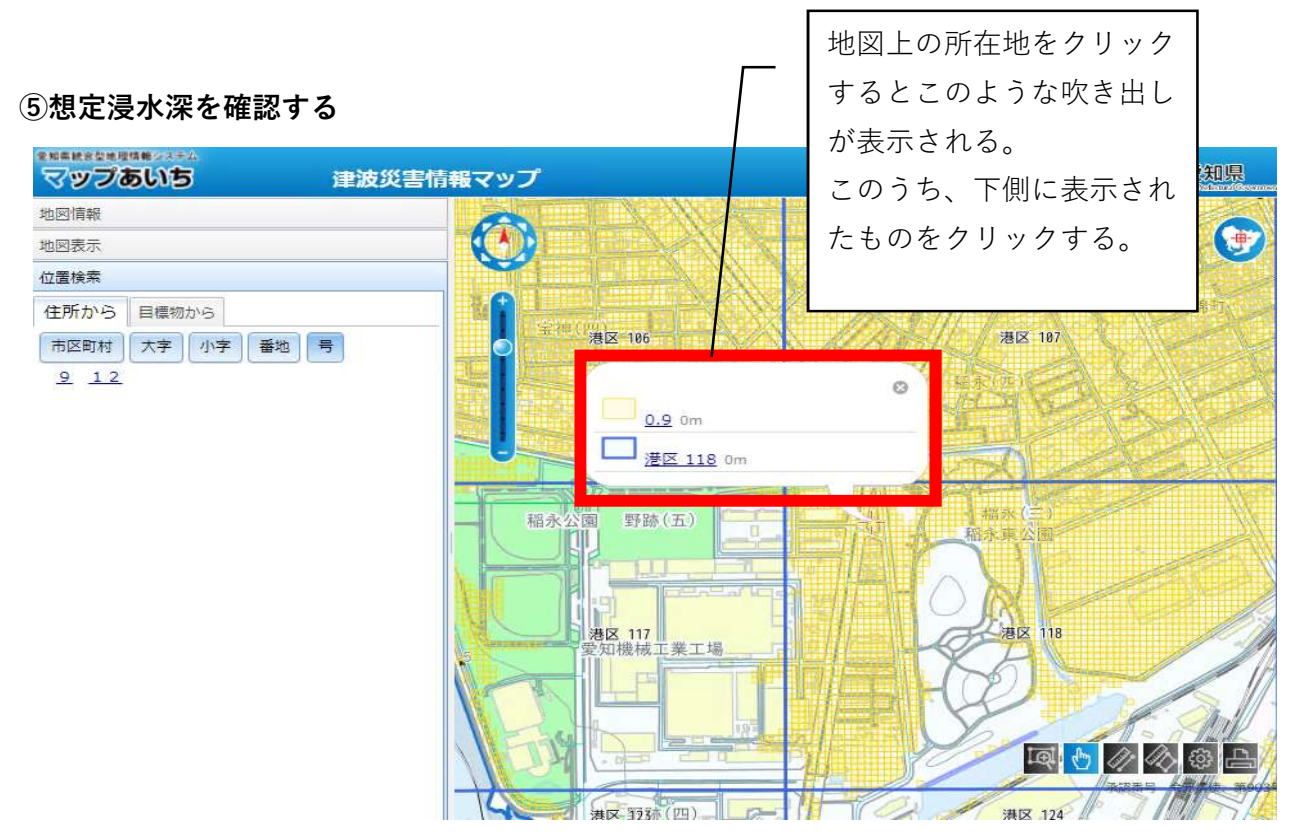

↓

↓

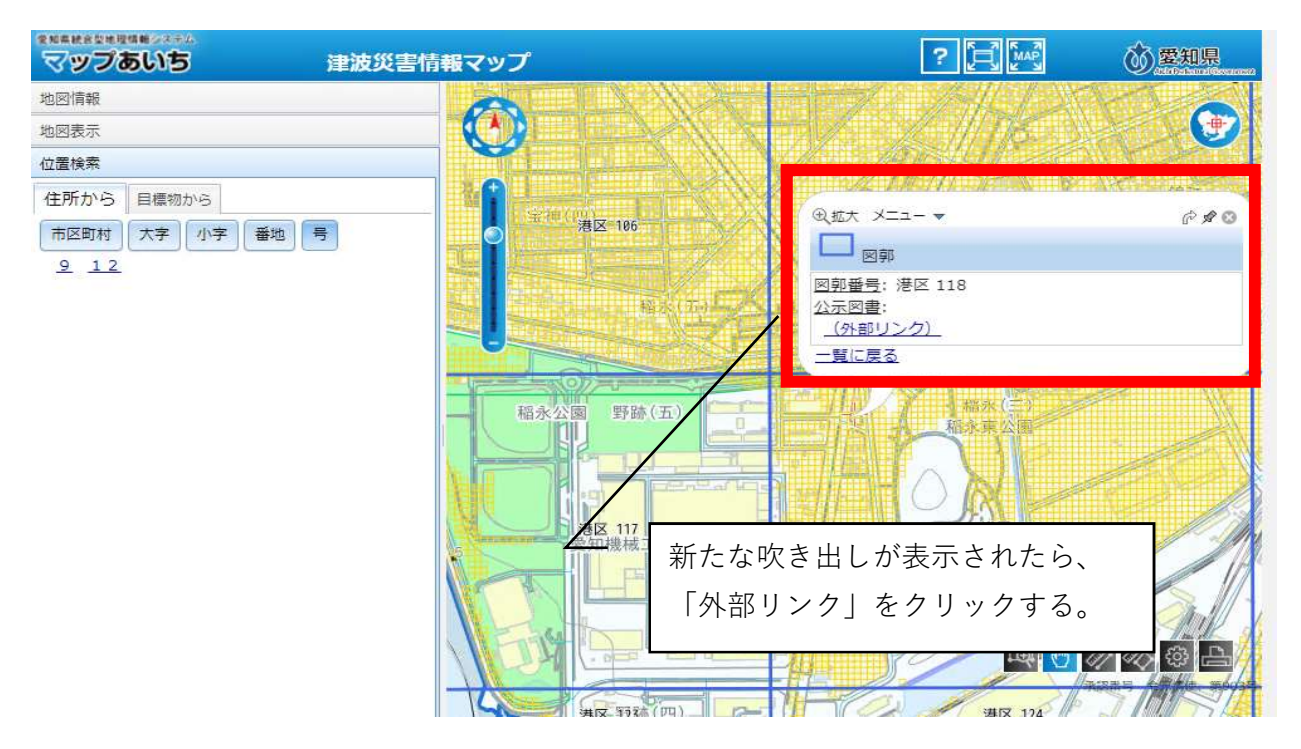

#### ↓

(新しいウインドウでPDFが表示される)

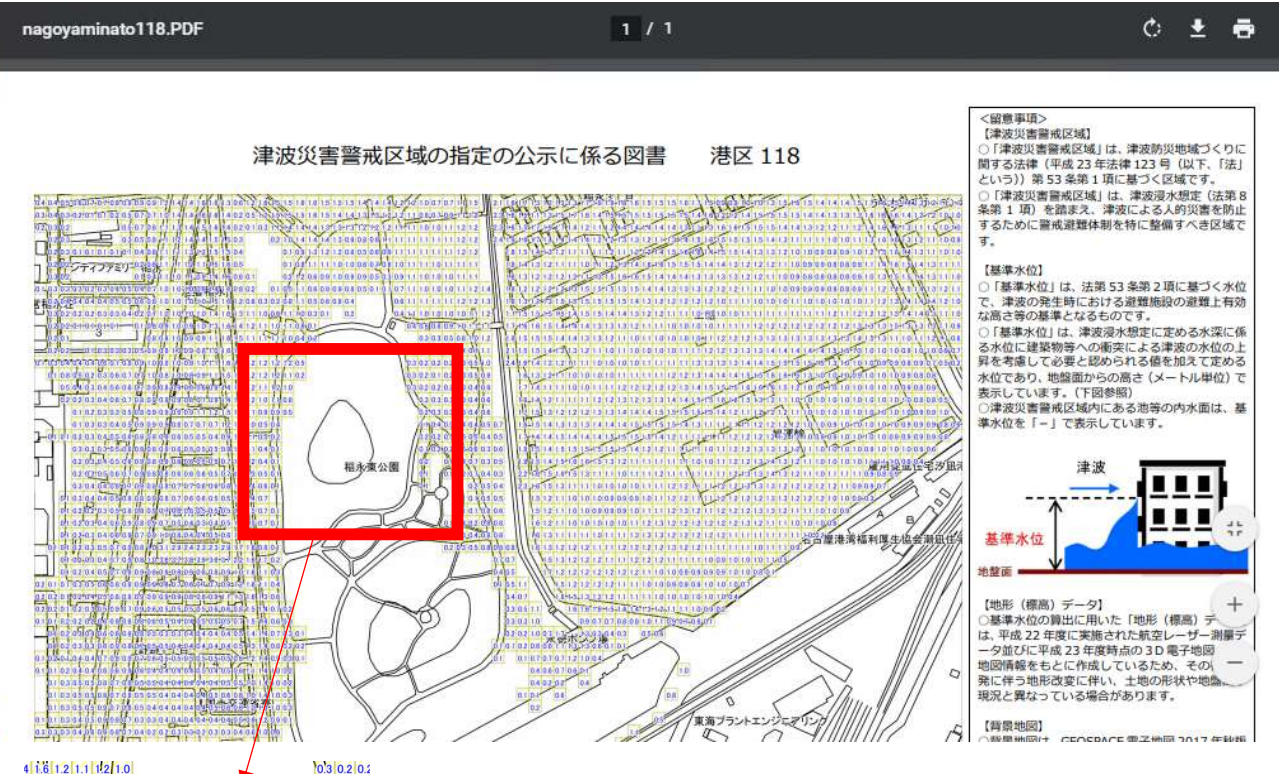

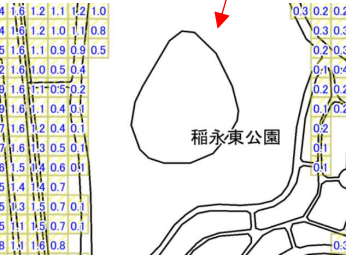

←拡大してみると格子状になった各マスに数字が書かれており、 この数字が基準水位となる。自施設のエリア内で最も高い基準水 位を協議申込書の様式中、「想定される最大浸水深」欄に記入す る。